1. Go to the following link to learn all about sound. You can click on each picture to learn more about each section: <a href="https://www.dkfindout.com/us/science/sound/">https://www.dkfindout.com/us/science/sound/</a>

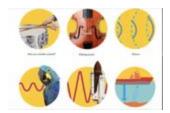

2. Then follow this link to view a video called "Cymatics." It is a really awesome video that shows some ways sound can actually be seen! <a href="https://nigelstanford.com/Cymatics/">https://nigelstanford.com/Cymatics/</a>

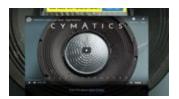

\*If you scroll down the page, you can see some behind the scenes moments.

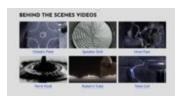

3. Go to Chrome Music Lab and click on the sound waves section. Explore what high/low notes do to the sound waves.

https://musiclab.chromeexperiments.com/Sound-Waves/

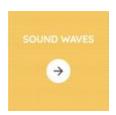

What do you notice about how the sound waves move when you play the lowest note? The highest note? One in the middle?